## Cheatography

## Yabai/Skhd Cheat Sheet by [tanordheim](http://www.cheatography.com/tanordheim/) via [cheatography.com/191348/cs/39770/](http://www.cheatography.com/tanordheim/cheat-sheets/yabai-skhd)

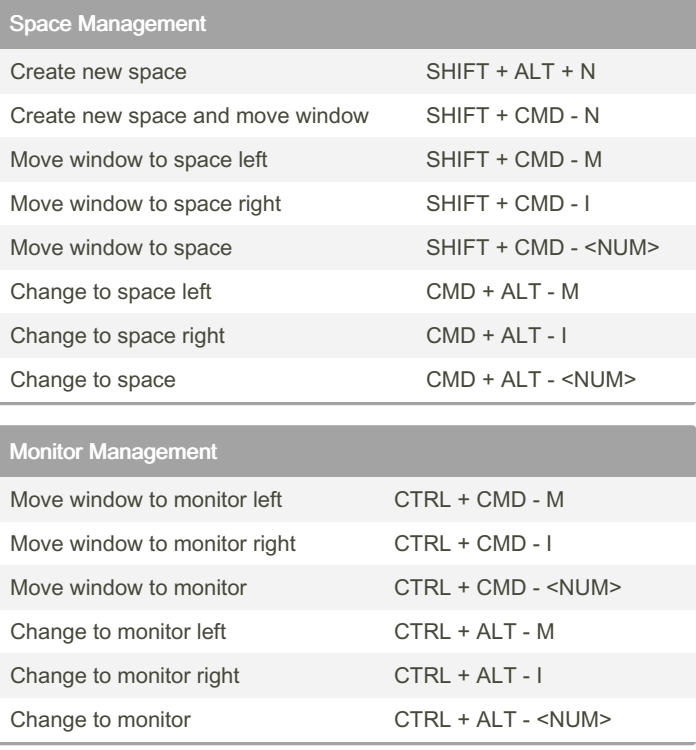

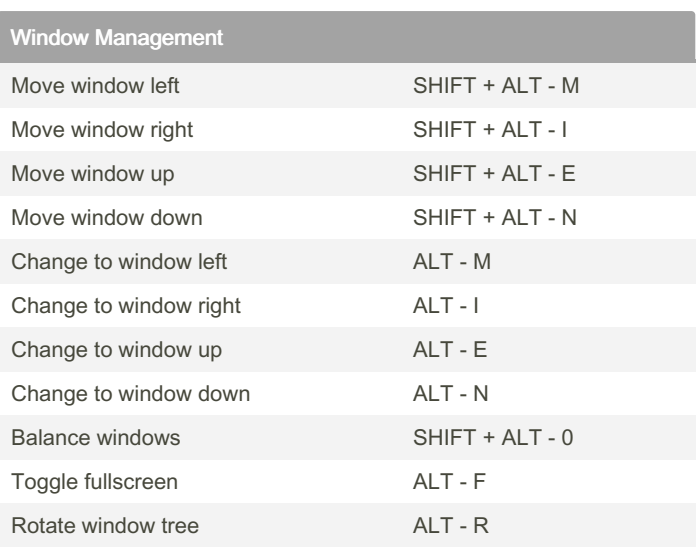

By tanordheim

Not published yet. Last updated 3rd August, 2023. Page 1 of 1.

Sponsored by ApolloPad.com Everyone has a novel in them. Finish Yours! <https://apollopad.com>

[cheatography.com/tanordheim/](http://www.cheatography.com/tanordheim/)